## PLE DISPLAY AND **OPERATING PROGRAM**

## **BY JACK DOLLHAUSEN**

**THE** simple display and operating system described in this article a! lows any 1802 user to input machinelanguage programs, and as a bonus, provide a display readout with any Elf using an 1861 video chip.

The program requires IK bytes of RAM;  $1/2K$  for display buffer storage, and '/2K for program and subroutines that do not alter themselves. The 1/0 commands are compatible with an expanded Elf using an 1861 TV chip. An EF3 flag is required, and this can be supplied by grounding that input through a toggle switch.

**The Program.** Load the program shown in the Listing starting at MOOOO. Flip the RUN switch on and enter any two-byte address. The video display will be a column of eight 4-digit addresses with their corresponding data bytes. Set EF3 to logic 0, insert 00 via the INPUT toggle switches and note that when the INPUT switch is turned on, the display scrolls upward through memory. Entering 01 on the switches will produce a down scroll, and 02 will single-step up for each operation of the INPUT switch. To jump the display anywhere in memory, enter 03 and the two-byte address.

Note that the input address is displayed at the bottom of the CRT screen. This is the "active" position, and all operations are performed from this point.

Address an empty memory location (keep in mind that M0200-M03FF is display buffer storage), and make  $EF3 = 1$ . Now with each operation of the INPUT switch, the byte on the toggle switches will be sequentially input into memory. A pointer reminds you that memory is being changed. When finished, return EF3 to logic 0.

To execute a program from any point in memory, set the display to the beginning address of the program to be run and enter 04. The 1861 is disabled by an 04 command, and the machine is running outside the operating program. To return, flip the RUN switch off/on and enter an address. The program you are

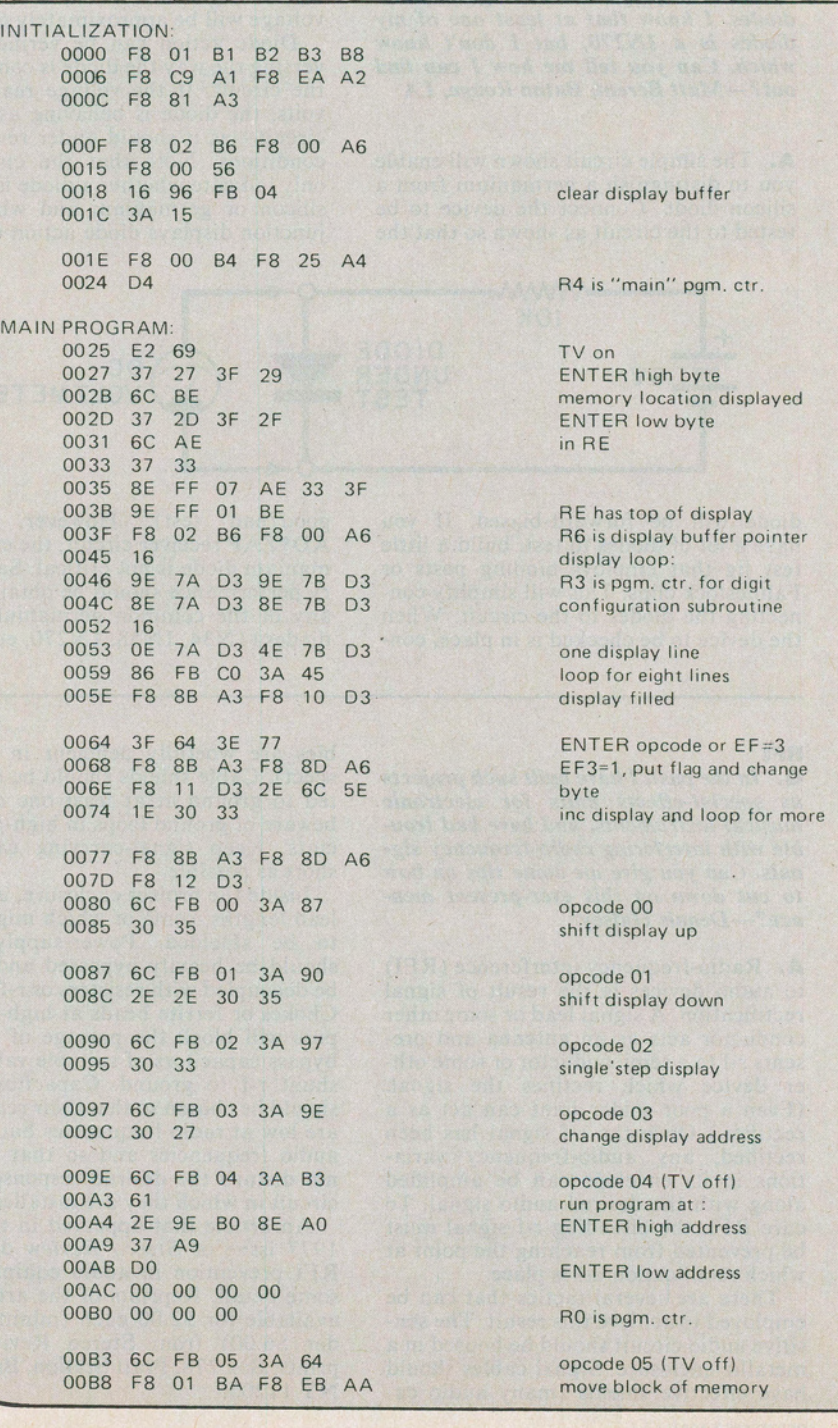

## **FOR THE EXPANDED ELF**

**Permits easy machine-language input to an 1802-based system** 

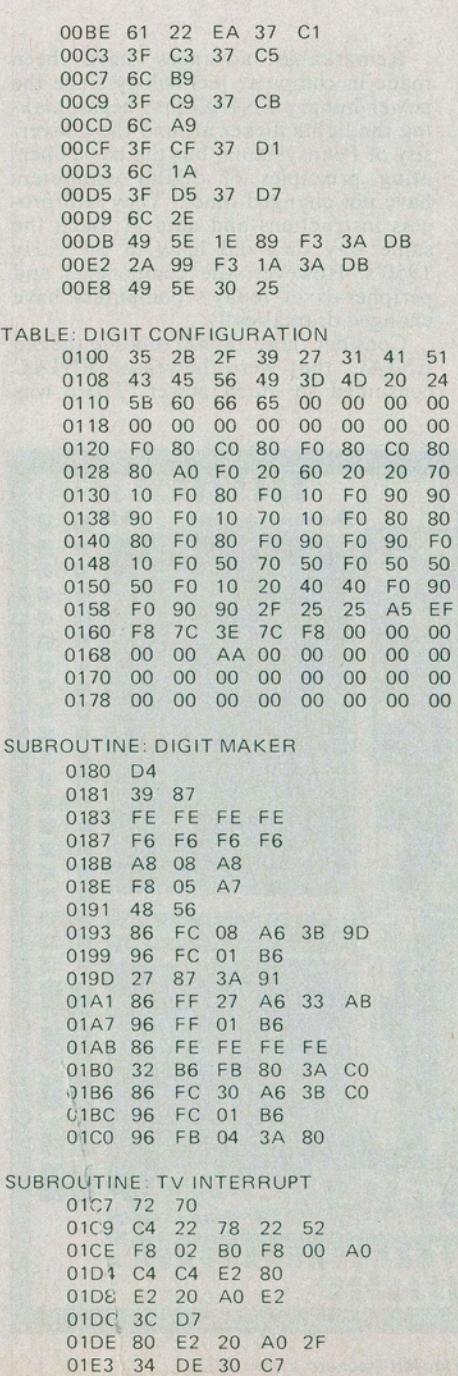

ENTER beginning add. of data to be moved (high byte) ENTER (low byte)

ENTER last add. of data to be moved (high byte) ENTER (low byte)

return for display

Q state identifies hi/lodigit

enter here for single digit R5 counts 5 lines per digit creating may "eat" the operating program space, so keep the operating program on cassette.

To move a block of memory, address the first memory position to be changed and enter 05. Note that the display blanks. Enter the two-byte beginning address of the data to be moved, and then the two-byte ending address. The display will return when the transfer is complete. Enter a two-byte address to get back in the operating program.

The program uses two subroutines. The TV interrupt routine (M01C7) is a standard 512-byte display for the 1861 chip. The digit maker routine (M0180) provides functions useful in any display requiring hex digits, and has two entry points. If entered at M0181, it will display a digit corresponding to the high or low half byte present in the D register. The main program sets buffer pointer R6 to the position of the upper left corner of the digit in the display, and sets the Q line to specify whether the high or the low digit is to be displayed. Before a D3 is executed, R6, D, and Q must be set and the subroutine leaves R6 pointing to the next digit position in the display. The main program uses the subroutine at M003F-FD to create the display. The routine may also be entered at M018B to produce a symbol or digit of your own design. Following the operations for the pointer at M0068-71 will reveal how this works, and space is provided in the configuration table at M0170-7F.

This program does not alter itself and could be put into ROM. There are, however, three bytes of storage at MOIE8- EA which would need to be moved. Putting them at the bottom of the display buffer M03xx will add a line of dancing dots and dashes to the display. Registers R2 and RA point to this storage.

The ability to scan memory and to move stacks makes machine language easier to edit and debug. Keep your loop addresses and X designators straight and you can say almost anything to the 1802 . . . in its own language.